# rl - thousandszn - Vanessa Carlton - A Thousand Miles

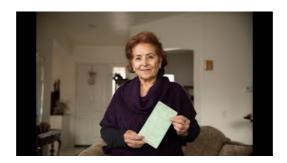

## The Blockchain Media Company | Media Shower

Thousands of people on Tuesday attended the first two funerals for those who were killed in the Pittsburgh mass shooting, and just hours ahead of President ...

#### Custom format to show numbers in thousands, brackets and ...

In his first year as president, Trump made 2,140 false or misleading claims. Now, just six months later, he has almost doubled that total.

## Fontsgeek: Download Thousands Of Cool Free Fonts For ...

Improve your math knowledge with free questions in "Place value models - up to thousands" and thousands of other math skills.

#### Fontsgeek: Download Thousands Of Cool Free Fonts For ...

Before the middle of the last century, diseases like whooping cough, polio, measles, Haemophilus influenzae, and rubella struck hundreds of thousands of infants ...

#### Tmart: Thousands of Products, Manufacturer Price, Free ...

In this article we will learn how we can round the numbers to thousands in Microsoft Excel 2010. To round the numbers in thousands we can use Custom Format

## "several thousand" vs. "several thousands of" - Stack Exchange

Shoutcast, the ultimate suite of tools for broadcasters.

0837281366381344